## 2015 Annual Survey of Local Government Finances

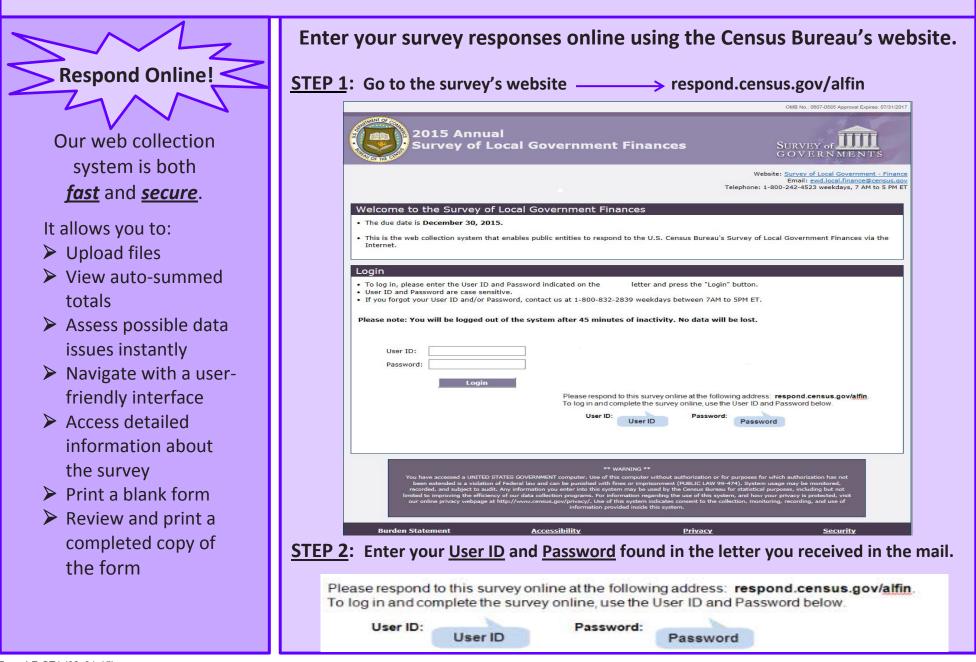

Form LF-CT1 (09-01-15)

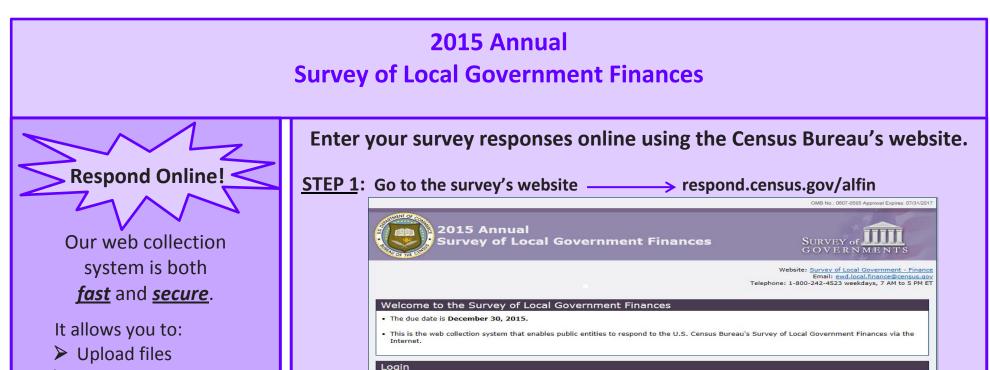

- View auto-summed totals
- Assess possible data issues instantly
- Navigate with a userfriendly interface
- Access detailed information about the survey
- Print a blank form
- Review and print a completed copy of the form

|                | To log in, please enter the User ID and Password indicated on the letter and press the "Login" button.                                                                                                    |
|----------------|----------------------------------------------------------------------------------------------------|
|                | <ul> <li>User ID and Password are case sensitive.</li> <li>If you forgot your User ID and/or Password, contact us at 1-800-832-2839 weekdays between 7AM to 5PM ET.</li> </ul>                                                                                                    |
|                |                                                                                                    |
|                | Please note: You will be logged out of the system after 45 minutes of inactivity. No data will be lost.                                                                                                    |
|                |                                                                                                    |
|                | User ID:                                                                                                    |
|                | Password:                                                                                                    |
|                | Login                                                                                                    |
|                | Please respond to this survey online at the following address: <b>respond.census.gov/alfin</b> .<br>To log in and complete the survey online, use the User ID and Password below.                                                                                                    |
|                | User ID: Password: Password                                                                                                    |
|                |                                                                                                    |
|                |                                                                                                    |
|                | ** WARNING **                                                                                                    |
|                | You have accessed a UNITED STATES GOVERNMENT computer. Use of this computer without authorization of or purposes for which authorization has not<br>been extended is a violation of Federal law and can be punished with fines or imprisonment (PUBLIC LAW 99-474). System usage may be monitored,<br>recorded, and subject to audit. Any information you enter into this system may be used by the Census Bureau for statistical purposes, including but not |
|                | limited to improving the efficiency of our data collection programs. For information regarding the use of this system, and how your privacy is protected, visit<br>our online privacy webpage at http://www.census.gov/privacy/. Use of this system indicates consent to the collection, monitoring, recording, and use of                                                                                                    |
|                | information provided inside this system.                                                                                                    |
|                | Burden Statement <u>Accessibility Privacy Security</u>                                                                                                    |
|                |                                                                                                    |
| <b>? 2</b> : E | inter your <u>User ID</u> and <u>Password</u> found in the letter you received in the <b>i</b>                                                                                                    |
| 3              | espend to this survey estine at the following address: respond servey sould fin                                                                                                    |
| long or        | espond to this survey online at the following address: <b>respond.census.gov/alfin</b> .                                                                                                    |
|                | and complete the survey enline use the User ID and Dessword helew                                                                                                    |
|                | and complete the survey online, use the User ID and Password below.                                                                                                    |
| o log in       | and complete the survey online, use the User ID and Password below.  ser ID: Password:                                                                                                    |

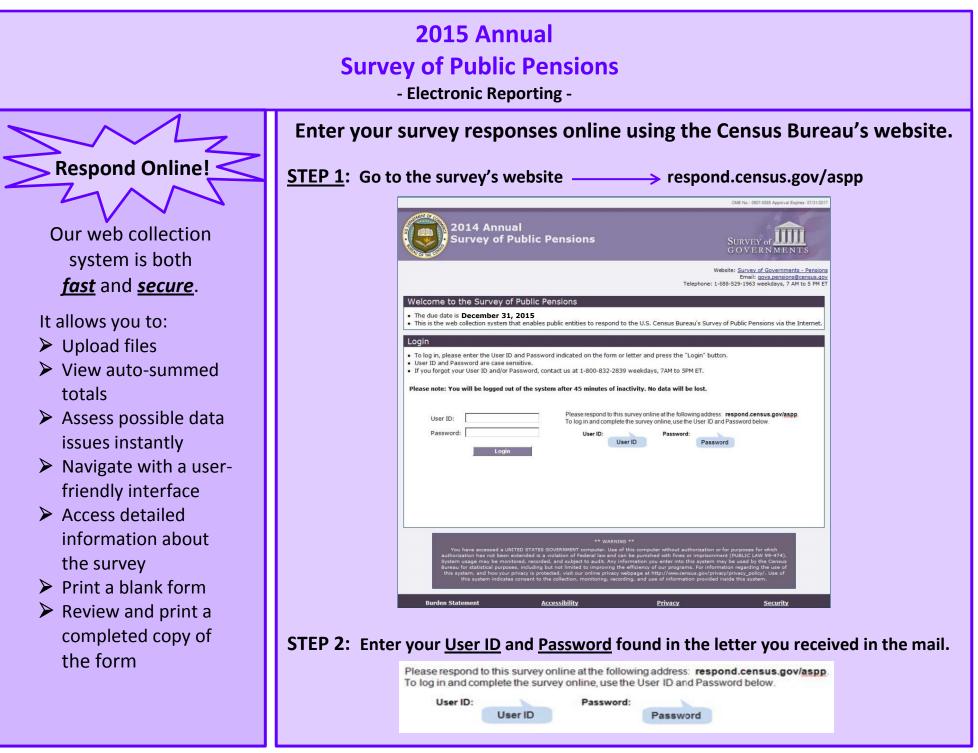

Form AP-CT2 (05-07-2014)

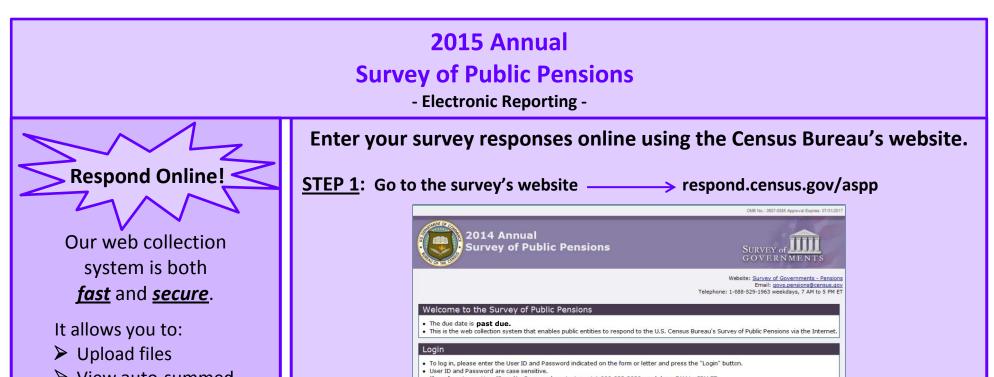

- View auto-summed totals
- Assess possible data issues instantly
- Navigate with a userfriendly interface
- Access detailed information about the survey
- Print a blank form
- Review and print a completed copy of the form

|            |                                                                               |                                                                                                    | tact us at 1-800-832-2839 we                                                                                                    |                                                                                                    |                                                                                                    |                  |
|------------|-------------------------------------------------------------------------------|----------------------------------------------------------------------------------------------------|----------------------------------------------------------------------------------------------------|----------------------------------------------------------------------------------------------------|----------------------------------------------------------------------------------------------------|------------------|
|            | User ID:                                                                      |                                                                                                    |                                                                                                    | ey online at the following addres<br>survey online, use the User ID a                                                                           |                                                                                                    |                  |
|            | Password:                                                                     | Login                                                                                                    | User ID:<br>User ID                                                                                                    | Password:<br>Passw                                                                                                    | ord                                                                                                    |                  |
|            |                                                                               |                                                                                                    |                                                                                                    |                                                                                                    |                                                                                                    |                  |
|            |                                                                               |                                                                                                    |                                                                                                    |                                                                                                    |                                                                                                    |                  |
|            | authorization has<br>System usage m<br>Bureau for statist<br>this system, and | s not been extended is a vio<br>ay be monitored, recorded,<br>tical purposes, including but<br>d how your privacy is protect | ** WARNING **<br>VERNMENT compared to this (<br>altion of Federal law and can be j<br>and subject to audit. Any informa<br>into limited to improving the effici-<br>ted, visit our online privacy webpa<br>collection, monitoring, recording. | punished with fines or imprisonm<br>tion you enter into this system n<br>iency of our programs. For inform<br>ge at http://www.census.gov/privi | ent (PUBLIC LAW 99-474).<br>hay be used by the Census<br>hation regarding the use of<br>hcy/privacy_policy/. Use of |                  |
|            | Burden Statement                                                              | Acc                                                                                                    | essibility                                                                                                    | <u>Privacy</u>                                                                                                    | Security                                                                                                    |                  |
|            |                                                                               |                                                                                                    |                                                                                                    |                                                                                                    |                                                                                                    |                  |
| P 2: Entei | Please respond to                                                             | o this survey or                                                                                                    | nline at the followir                                                                                                    | ng address: respo                                                                                                    | ond.census.gov/a                                                                                                    | eceived in the r |
| P 2: Enter | Please respond to                                                             | o this survey or                                                                                                    |                                                                                                    | ng address: respo                                                                                                    | ond.census.gov/a                                                                                                    |                  |